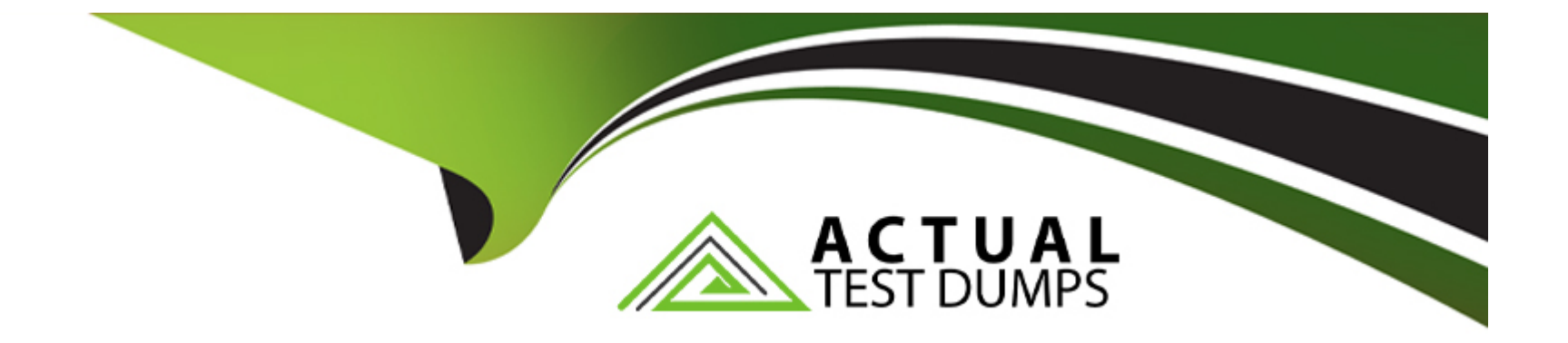

# **Free Questions for 201 by actualtestdumps**

## **Shared by Mercado on 24-05-2024**

**For More Free Questions and Preparation Resources**

**Check the Links on Last Page**

### **Question 1**

#### **Question Type: MultipleChoice**

When configuring a Virtual Server to use an iRule with an HTTP\_REQUEST event, which lists required steps in a proper order to create all necessary objects?

#### **Options:**

- **A-** create profiles, create the iRule, create required pools, create the Virtual Server
- **B-** create the Virtual Server, create required pools, create the iRule, edit the Virtual Server
- **C-** create a custom HTTP profile, create required pools, create the Virtual Server, create the iRule
- **D-** create required pools, create a custom HTTP profile, create the iRule, create the Virtual Server

#### **Answer:**

B

### **Question 2**

**Question Type: MultipleChoice**

Assume a virtual server has a ServerSSL profile. What SSL certificates are required on the pool members?

#### **Options:**

**A-** No SSL certificates are required on the pool members.

**B-** The pool members. SSL certificates must only exist.

- **C-** The pool members.SSL certificates must be issued from a certificate authority.
- **D-** The pool members.SSL certificates must be created within the company hosting the BIGIPs.

### **Answer:**

B

### **Question 3**

**Question Type: MultipleChoice**

Which statement is true concerning cookie persistence?

### **Options:**

- **A-** Cookie persistence allows persistence independent of IP addresses.
- **B** Cookie persistence allows persistence even if the data are encrypted from client to pool member.
- **C-** Cookie persistence uses a cookie that stores the virtual server, pool name, and member IP address in clear text.
- **D-** If a client's browser accepts cookies, cookie persistence will always cause a cookie to be written to the client's file system.

### **Answer:**

A

## **Question 4**

**Question Type: MultipleChoice**

Which cookie persistence method requires the fewest configuration changes on the web servers to be implemented correctly?

### **Options:**

**A-** insert

- **B** rewrite
- **C-** passive
- **D-** session

### **Answer:**

A

### **Question 5**

**Question Type: MultipleChoice**

How is persistence configured?

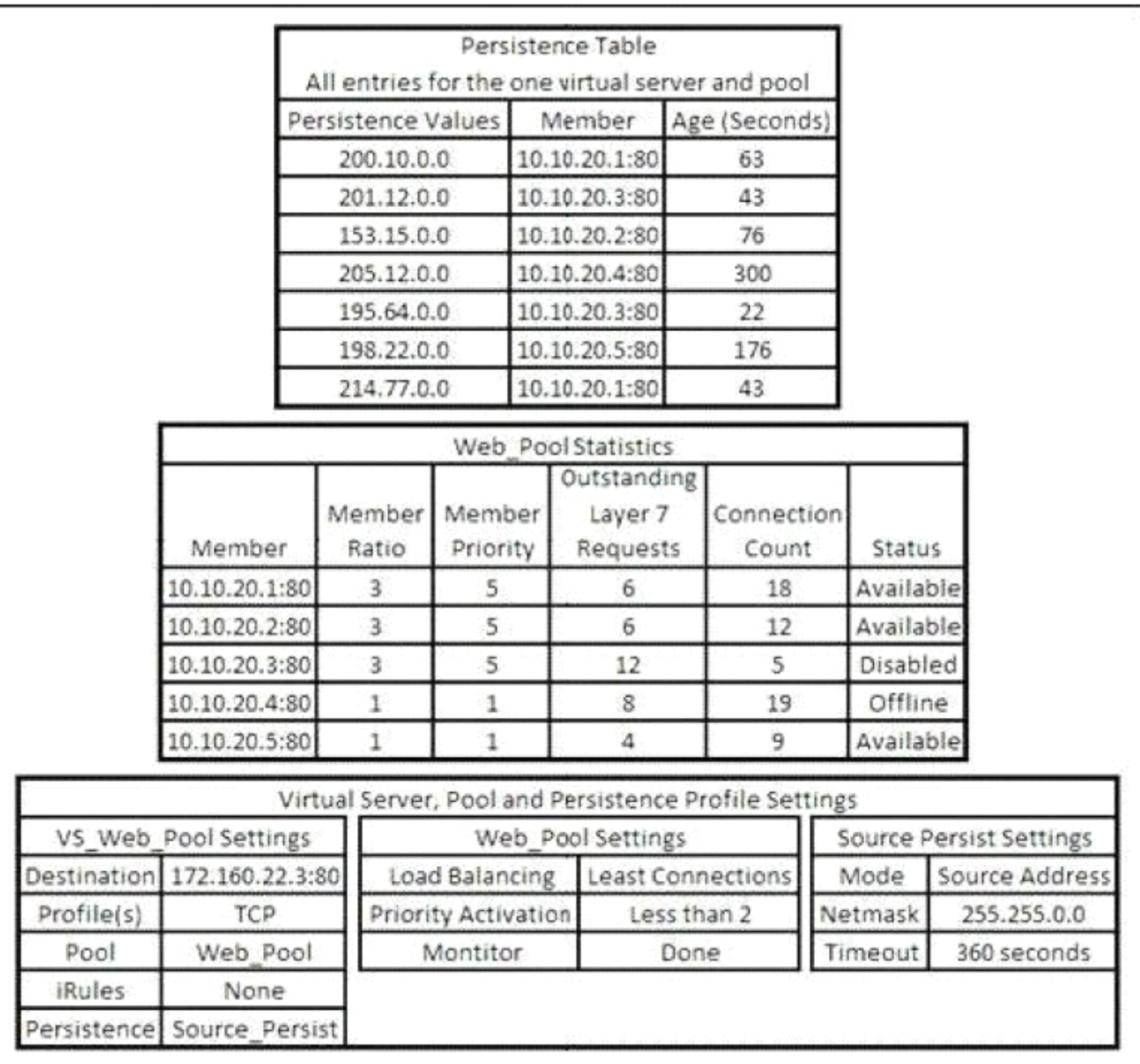

### **Options:**

**A-** Persistence is an option within each pool's definition.

- **B** Persistence is a profile type; an appropriate profile is created and associated with virtual server.
- C- Persistence is a global setting; once enabled, loadbalancing choices are superceded by the persistence method that is specified.
- **D** Persistence is an option for each pool member. When a pool is defined, each member's definition includes the option for persistence.

### **Answer:**

### B

## **Question 6**

### **Question Type: MultipleChoice**

A virtual server is defined using a source address based persistence profile. The last five connections were A, B, C, A, C . Given the conditions shown in the graphic, if a client with IP address 205.12.45.52 opens a connection to the virtual server, which member will be used for the connection?

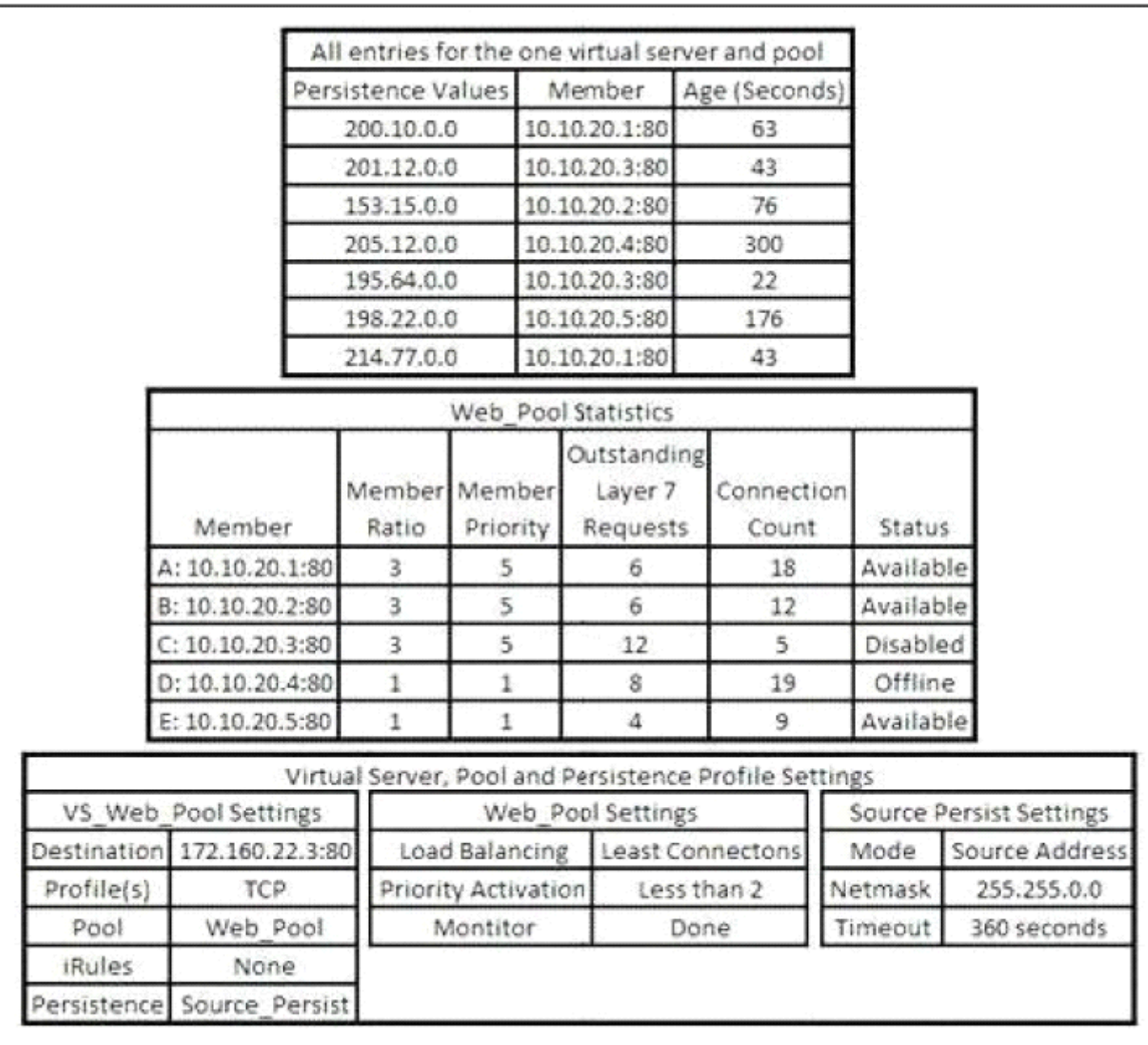

### **Options:**

**A-** 10.10.20.1:80

**B-** 10.10.20.2:80

**C-** 10.10.20.3:80

**D-** 10.10.20.4:80

**E-** 10.10.20.5:80

### **Answer:**

B

To Get Premium Files for 201 Visit

[https://www.p2pexams.com/products/20](https://www.p2pexams.com/products/201)1

For More Free Questions Visit

[https://www.p2pexams.com/f5-networks/pdf/20](https://www.p2pexams.com/f5-networks/pdf/201)1